# Contents

- 1 Introduction
  - 1.1 Use Cases
    1.2 User Communities

  - ♦ 1.3 What is the Dolcera Dashboard?
  - 1.4 Workflow
- 2 Deployment Architecture
  3 Software-as-a-Service (SaaS) Environment
  4 Security Controls
- - 4.1 Authentication and Authorization
     4.2 Physical Security

    - ♦ 4.3 Redundancy
  - ♦ 4.4 Data Backups
    - ◆ 4.5 Intrusion Detection 4.6 Disaster Recovery

## Introduction

The Dolcera Dashboard is a web application for managing and organizing patents, product information, and scientific literature. This application is used for a variety of purposes including patent review/clearance, and by different enterprise users including attorneys, licensing professionals, engineers, and executives.

#### **Use Cases**

The typical use cases for the Dolcera Dashboard are as follows:

- 1. Freedom-to-practice or clearance search
- 2. Patent portfolio analysis
- 3. Competitive intelligence
- 4. Patent landscaping
- 5. Patent-to-product mapping
- 6. Patent-to-standard mapping

## **User Communities**

The typical users of the Dolcera Dashboard include:

- 1. Patent attorneys
- 2. Patent managers
- 3. Patent searchers
- 4. Engineers, scientists and inventors 5. Licensing and business development professionals
- 6. Senior executives

## What is the Dolcera Dashboard?

The Dolcera Dashboard is an interactive web application used to:

- Organize large quantities of patent, scientific and product literature
- 2. Manage patent review workflows
- 3. Assist in collaboration with colleagues and partners around the world
- 4. Help technology teams, patent counsels, and key decision makers in monitoring the competitive landscaping and finding key partners

## Workflow

A typical workflow is described below:

|                       | Login Sign                   | Up                                     |
|-----------------------|------------------------------|----------------------------------------|
| log in to dolo        | era.com 🔒                    |                                        |
|                       |                              |                                        |
| User Id:              | ir.raiyani@dolcera.com       |                                        |
| User Id:              |                              | Don't have an account?                 |
| User Id:<br>Password: | ir.raiyani@dolcera.com<br>Ok | Don't have an account?<br>Sign up here |
|                       | Ok                           |                                        |

2. Select the dashboard (workfile)

| Dashboards                                       |         |             |         | Da | shboard                            | Grou | ps              |
|--------------------------------------------------|---------|-------------|---------|----|------------------------------------|------|-----------------|
| WiMax dashbo     RNAi dashboar     Femtocell Net | rd      | gory Dashbo | bard    | 9  | Alopecia<br>dashboarc<br>Automotiv |      | Areata<br>board |
| Eemtocell     Dashboard                          | Problem | Solution    | Mapping |    |                                    |      |                 |

13

Select dashboard 3. <u>Create categories (taxonomy)</u>

|         | Parent Category:      | Mobile Wi-MAX |           |
|---------|-----------------------|---------------|-----------|
|         | Category Name: *      |               |           |
|         | Category Description: |               |           |
|         |                       |               | ļ         |
| work    |                       |               | VL R      |
| New New |                       | Add Cancel    | Caller of |

Add taxonomy categories 4. Add patents

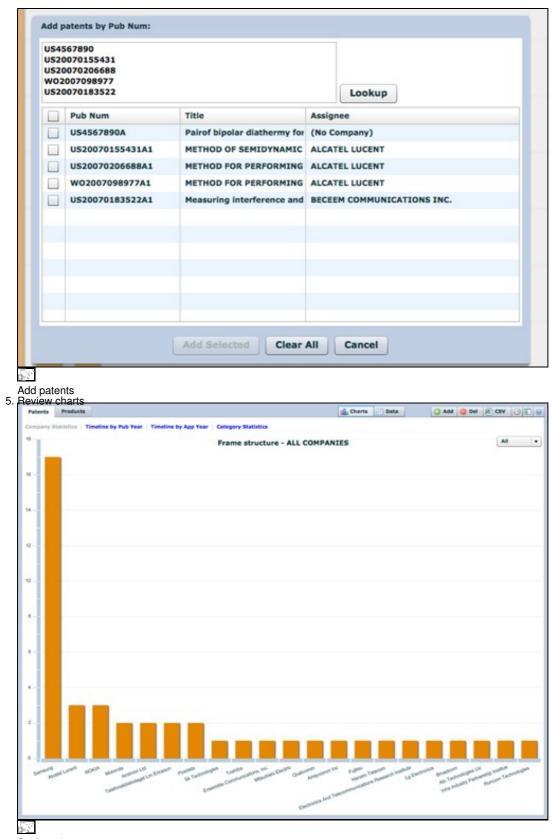

Review charts 6. Review patents

| Title           Method of semidynamic centralized interference coor           Method for performing active cancellation of inter-cei           Method for performing resource allocation in a radio                                                                        |                                                                                                    | Assignee<br>Alcatel Lucent                                                                                                    | Pub<br>2007                                                                                                    | Арр<br>2007                                                                                                    | R                                                                                                    |
|----------------------------------------------------------------------------------------------------|----------------------------------------------------------------------------------------------------|----------------------------------------------------------------------------------------------------|----------------------------------------------------------------------------------------------------|----------------------------------------------------------------------------------------------------|----------------------------------------------------------------------------------------------------|
| B Method for performing active cancellation of inter-cel                                                                                                    |                                                                                                    |                                                                                                    | 2007                                                                                                    | 2007                                                                                                    |                                                                                                    |
|                                                                                                    | I interference in a cellular wireless access system                                                                                                    | All sectors in the sectors in the sector is a sector of the sector of the sector of th |                                                                                                    |                                                                                                    |                                                                                                    |
| Method for performing resource allocation in a radio                                                                                                    |                                                                                                    | Alcatel Lucent                                                                                                    | 2007                                                                                                    | 2007                                                                                                    | 9                                                                                                    |
|                                                                                                    | communication system                                                                                                    | Alcatel Lucent                                                                                                    | 2007                                                                                                    | 2007                                                                                                    | 9                                                                                                    |
| Method and apparatus for using the video blanking p                                                                                                    | eriod for the maintenance of a modern that is used                                                                                                    | Amimon Ltd.                                                                                                    | 2007                                                                                                    | 2007                                                                                                    | 9                                                                                                    |
| Resource allocation in a wireless network                                                                                                    |                                                                                                    | Arraycomm Inc                                                                                                    | 2007                                                                                                    | 2007                                                                                                    | 9                                                                                                    |
| Systems and methods for forward link closed loop be                                                                                                    | amforming                                                                                                    | Atc Technologie                                                                                                    | 2007                                                                                                    | 2007                                                                                                    | 9                                                                                                    |
| Measuring interference and noise power using non-co                                                                                                    | ontent burst periods                                                                                                    | Beceem Comm                                                                                                    | 2007                                                                                                    | 2007                                                                                                    | 9                                                                                                    |
| Methods for the synchronization of multiple base stat                                                                                                    | tions in a wireless communication system                                                                                                    | Broadcom Corp                                                                                                    | 2007                                                                                                    | 2007                                                                                                    | 9                                                                                                    |
| Downlink signal configurating method and device in r                                                                                                    | nobile communication system, and synchronization                                                                                                    | Electronics And                                                                                                    | 2007                                                                                                    | 2003                                                                                                    | 9                                                                                                    |
| Framing for an adaptive modulation communication s                                                                                                    | Ensemble Com                                                                                                    | 2007                                                                                                    | 2007                                                                                                    | 9                                                                                                    |                                                                                                    |
| Method and system for allocating resource in a comm                                                                                                    | Fujitsu Limited                                                                                                    | 2007                                                                                                    | 2007                                                                                                    | 9                                                                                                    |                                                                                                    |
| Processors for network communications                                                                                                    | Fujitsu Limited                                                                                                    | 2007                                                                                                    | 2007                                                                                                    | 9                                                                                                    |                                                                                                    |
| Power control method for uplink in mobile communic                                                                                                    | Hanaro Telecon                                                                                                    | 2007                                                                                                    | 2007                                                                                                    | 9                                                                                                    |                                                                                                    |
| Explicit outband signaling method in a wireless netwo                                                                                                    | Inha Industry F                                                                                                    | 2007                                                                                                    | 2007                                                                                                    |                                                                                                    |                                                                                                    |
| CENTRALIZED INTERFERENCE COORDINATION C-01-05 DE 0 0138 ein the RAN comprises a plurality of base stations and ein the BSC allocates radio resources (space, time, roe domain, and wherein each base station may handle tation area a plurality of subscriber stations, is | <ol> <li>Method for operating a radio access network,<br/>plurality of base stations and a base station controller allocates radio resources (space, time,<br/>domain, and wherein each base station may han<br/>station area a plurality of subscriber stations, wh<br/>statically divided into a plurality of spatial subsec<br/>frequency domain of the resource domain is alloc<br/>that the base stations collect traffic information of<br/>their respective base station area, the traffic info<br/>conflict scenarios and traffic load, that the bases<br/>information for each subscriber belonging to their<br/>the base stations oprovide the base station contro<br/>information for each subscriber belonging to their<br/>regularly, in particular periodically, that the bases</li> </ol> | roller, wherein the<br>frequency, energi-<br>die within a corre-<br>erein each base s<br>tors, that a subse-<br>tors, that a subse-<br>tor each subsector<br>imation comprisis<br>tations summaria<br>respective base<br>station controller<br>station controller                                                                                                    | e base s<br>spondin<br>spondin<br>station a<br>et of the<br>he subsi<br>be belong<br>ng interf<br>be the tr<br>station a<br>smarized<br>station a<br>analyse                                                                                                    | tation<br>resource<br>g base<br>rea is<br>time-<br>ectors,<br>ing to<br>ference<br>affic<br>area, th<br>d traffic<br>area<br>is the                                                                                                    | at                                                                                                    |
|                                                                                                    | Measuring interference and noise power using non-on-<br>Methods for the synchronization of multiple base stat<br>Downlink signal configurating method and device in a<br>Praming for an adaptive modulation communications<br>Processors for network communications<br>Processors for network communications<br>Processors for network communications<br>Prover control method for uplink in mobile communic<br>Explicit outband signaling method in a wireless network<br>CENTRALIZED INTERFERENCE COORDINATION<br>5-01-05<br>DUAND DE<br>DIB<br>In the BSC allocates radio resources (space, time,<br>re domain, and wherein each base station may handle                                                                                                    | Methods for the synchronization of multiple base stations in a wireless communication system Downlink signal configurating method and device in mobile communication system Raming for an adaptive modulation communication system Raming for an adaptive modulation communication system Relation system Relation and adaptive modulation communication system Relation system Relation and adaptive modulation communication system Relation system Relation and adaptive modulation communication system Relation system Relation system for allocating resource in a communication system Relation system Relation system for allocating resource in a communication system Relation system Relation system for allocating resource in a communication and apparatus thereof Relation system Relation system Relation Relation system Relation Relation Relation Relation Relation Relati  | Systems and methods for forward link closed loop beamforming Measuring interference and noise power using non-content burst periods Measuring interference and noise power using non-content burst periods Methods for the synchronization of multiple base stations in a wireless communication system Methods for the synchronization of multiple base stations is a wireless communication system Downlink signal configurating method and device in mobile communication system, and synchronization Downlink signal configurating method and device in mobile communication system Downlink signal configurating method and device in mobile communication system Downlink signal configurating resource in a communication system Downlink signal configurating resource in a communication system Decessors for network communications Processors for network communications Processors for network communications Decentralized Interference COORDINATION CENTRALIZED INTERFERENCE COORDINATION DE DOWNLINE CONTROL PROVIDE DOWNLINE DECENTRALIZED INTERFERENCE COORDINATION DE DOWNLINE DO DE DOWNLINE DE DOWNLINE D | Systems and methods for forward link closed loop beamforming Ac Technologic Measuring interference and noise power using non-content burst periods Measuring interference and noise power using non-content burst periods Methods for the synchronization of multiple base stations in a wireless communication system Produces and adaptive modulation communication system Communication system Communication adaptive modulation communication system Control adaptive modulation communication system Control adaptive modulation communication system Control adaptive modulation communication system Control adaptive modulation communication system Control adaptive modulation communication system Control method for uplink in mobile communication and apparatus thereof Control method for uplink in mobile communication and apparatus thereof Control method for uplink in mobile communication adaptive radio access network, wherein tech Bak Composition Control method for uplink in mobile communication and apparatus thereof Centralized Interference COORDINATION Control method for uplink in mobile communication adaptive radio access network, wherein tech base station controller, wherein the Bak Composition Control adaptive station and abase station controller, wherein the Bak Composition Control adaptive station and abase station controller, wherein the base station controller, wherein the base station and the traffic information for each subsector belong that the base station area, the traffic information for each subsector belong that the base station area, the traffic information for each subsector belonging to their respective base station area in the traffic information for each subsector belonging to their respective base station area and base station area in the Balk control adaptive interference base station area in the Balk control add summarize the the information for each subsector belonging to their respective base station area interference and subsector advecored and in add summarize the the information for each subsector adv | Systems and methods for forward link closed loop beamforming       Ac. Technologi       2007         Measuring interference and noise power using non-content burst periods       Beceem Comm 2007       2007         Methods for the synchronization of multiple base stations in a wireless communication system       Broadcom Corg 2007       2007         Downlink signal configurating method and device in mobile communication system       Electronics And 2007       2007         Downlink signal configurating method and device in mobile communication system       Ensemble Corg 2007       2007         Processors for network communication system       Ensemble Corg 2007       2007         Processors for network communication system       Fugitsu Limited 2007       2007         Processors for network communication and apparatus thereof       Hanaro Telecon 2007       2007         Processors for network communication and apparatus thereof       Hanaro Telecon 2007       2007         Explicit outband signaling method in a wireless network supporting conflive radio technology       Inha Industry I       2007         CentraLIZED INTERFERENCE COORDINATION       Image: Controller without and apparatus thereof       Image: Controller without and subsection onthole within a corresponding bate station area a plurality of base station area is statically divided into a plurality of subsective station area is statically divided into a plurality of subsective station area is statically divided into a plurality of subsective station area is statically divid |

# Review patents

ſ

|              | C_ connec               | ters        |                  | ×   |  |  |
|--------------|-------------------------|-------------|------------------|-----|--|--|
| -            |                         |             | ((265)           |     |  |  |
| Ľ            | and services            | nnectivit   |                  |     |  |  |
|              |                         |             | eway (25)        |     |  |  |
|              |                         | ise statio  |                  |     |  |  |
|              |                         |             | station (37)     |     |  |  |
|              | Standay.                | hipset (19  |                  |     |  |  |
|              |                         | otocol (9   |                  |     |  |  |
|              |                         |             | structure (45)   |     |  |  |
| F            |                         |             | ne (20)          |     |  |  |
|              | gs:                     | reless, o   | counter          |     |  |  |
| ag p<br>dd r | atents<br>eview note    | s for pater | ts               |     |  |  |
| lote         | Sync                    |             | on of base stati | ons |  |  |
|              | it notes<br>t patents a | nd analysi  | 8                |     |  |  |
| dd           | 🔵 Del                   |             | 5V 🕑 🖪           | 0   |  |  |
| ssi          | gnee                    | Pu          | Export Data      | R   |  |  |
|              |                         |             | Export Data      |     |  |  |

Export patents

## **Deployment Architecture**

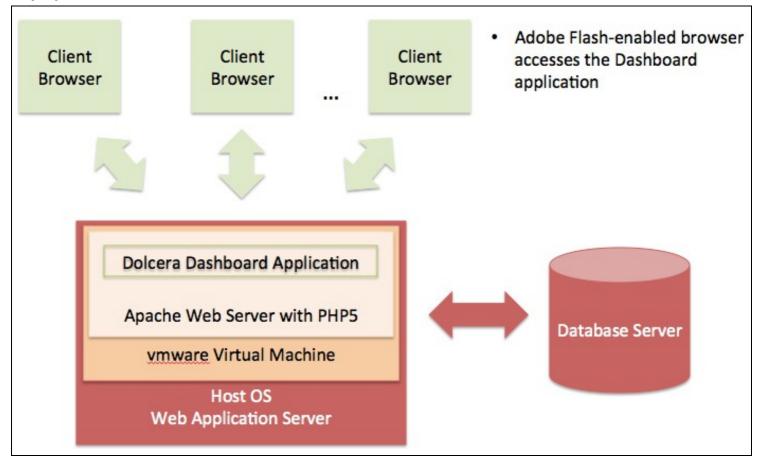

## 53

Dolcera Dashboard Deployment Architecture

# Software-as-a-Service (SaaS) Environment

The Dolcera Dashboard service is made available as an online service (SaaS) to the users. The users log into the application through their web browser, and can use the application online.

# **Security Controls**

Dolcera has extensive security controls in place to protect client confidential information and to share the results of Dolcera's research and analysis in a secure manner with our clients.

The Dolcera IT team has implemented secure procedures at its facilities in the US and India, and at its data centers in the US.

## Authentication and Authorization

- All access to client-specific information is obtained after authentication via a username and password
- Client users who require access to data and systems at Dolcera must be authorized by the Dolcera account management team in consultation with the appropriate client management.
- Only those Dolcera team members who are directly involved with a particular client are authorized to access client-related data.
- Dolcera regularly reviews and updates the authorizations of team members as appropriate, based on their work assignments.
- Infrastructure logs and audit trails contain information about security-related events including logins, IP address, date and time of access.

#### **Physical Security**

• US data center facilities are protected by the highest level of physical and biometric access controls.

#### Redundancy

• Dolcera systems have several levels of redundancy, including multiple servers, multiple storage and backup solutions, multiple network connections and multiple levels of physical and data security.

## **Data Backups**

• Data is backed up on a nightly basis or in real time as appropriate, and is securely synchronized to the Dolcera servers located in the US data center.

## **Intrusion Detection**

• Intrusion detection systems have been installed on Dolcera servers and are monitored by the Dolcera team.

## **Disaster Recovery**

• Dolcera has a disaster recovery plan and the necessary technology and systems (including data backups and alternative designated work sites) to implement the disaster recovery procedures in case of need.